# A look at the Elephants Trunk PostgreSQL 14

PGConf.NYC 2021 New York City, NY, USA

Magnus Hagander *magnus@hagander.net* 

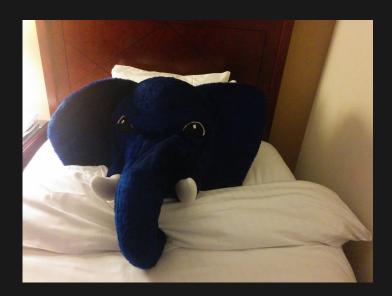

#### Magnus Hagander

- Redpill Linpro
  - Principal database consultant
- PostgreSQL
  - Core Team member
  - Committer
  - PostgreSQL Europe

PostgreSQL 14

## PostgreSQL 14 We're done!

#### **Development schedule**

- June 2020 branch 13
- July 2020 CF1
- September 2020 CF2
- November 2020 CF3
- January 2021 CF4
- March 2021 CF5
- September 2021 Release

## New features

- DBA and administration
- SQL and developer
- Backup and replication
- Performance

# Breaking changes

### SCRAM

- scram-sha-256 now the default!
- Old clients may break!
- Change passwords!

# SSL compression

- Removed
- Insecure
- (probably didn't work)

# Version 2 wire protocol

- Removed
- (Last used in 7.3)

## New features

- DBA and administration
- SQL and developer
- Backup and replication
- Performance

## Predefined roles

• New name!

Used to be "default roles"

## Predefined roles

- pg\_read\_all\_data
- pg\_write\_all\_data

## Predefined roles

pg\_database\_owner

SS

- SNI support
  - Set by default by libpq
- Use DN to log in
  - clientname=dn in pg\_hba.conf

## Idle connections

• *idle\_session\_timeout* 

# Hung connections

- client\_connection\_check\_interval
- Only some platformsLinux

#### pg\_stat\_statements

- pg\_stat\_statements\_infoReset info
- pg\_stat\_statements.toplevel
  - Differentiate between toplevel and nested

#### pg\_stat\_wal

- Record count and size
- FPIs
- Buffers
- writes, syncs and times

#### pg\_stat\_progress\_copy

• yes..

#### pg\_backend\_memory\_contexts

- What's in my memory!
- Also pg\_log\_backend\_memory\_contexts()
   What's in somebody elses memory!

# **Statistics**pg\_stat\_database

Session statistics
Count
Time
Terminations

#### pg\_locks

• waitstart

## New features

- DBA and administration
- SQL and developer
- Backup and replication
- Performance

# Generic subscripting

• jsonb, hstore etc

## Generic subscripting

• jsonb, hstore etc

```
WITH t AS (
   SELECT '{"foo": "bar"}'::jsonb AS j
)
SELECT j['foo'] FROM t;
```

# multiranges

- More than one range!
- GiST indexable

# multiranges

- More than one range!
- GiST indexable

```
SELECT int4multirange(
    int4range(1, 4),
    int4range(7, 10)
);
```

# Stored procedures

- OUT parameters
- SQL standard function bodies
  - SQL language only
  - BEGIN ATOMIC
  - Parsed at definition time
  - Tracks dependencies

# date\_bin()

- "Group" timestamp into a "bin"
- A bit like date\_trunc
  But much more granular!

# date\_bin()

- "Group" timestamp into a "bin"
- A bit like date\_trunc
  But much more granular!

postgres=# SELECT date\_bin('15 minutes', now(), '2021-01-01'); 2021-09-08 22:30:00+02 postgres=# SELECT date\_bin('17 minutes 30 seconds', postgres(# now(), '2021-01-01'); 2021-09-08 22:27:30+02

## New features

- DBA and administration
- SQL and developer
- Backup and replication
- Performance

## restore\_command

Can now change with reload
No need for restart

# Incompatible params

- Incompatible change on primary
  - E.g. max\_connections
- Now pauses recovery
  - Before shutting down
  - (still shuts down)

# Logical replication

- Stream long transactions
- Off by default
- Enabled on individual subscription
- Streamed into files on subscriber

#### New features

- DBA and administration
- SQL and developer
- Backup and replication
- Performance

# Scalability improvements

- Faster MVCC snapshots
- On systems with many CPUs
- Particularly with many sessions
- (including idle ones)

## Updates on partitioned tbl

- UPDATE and DELETE
- Gains exec time partition pruning
- Other speedups as well

#### DETACH

• Partition DETACH non-blocking

DETACH PARTITION x CONCURRENTLY

#### **BRIN indexes**

- Multiple min/max pairs
- Separate opclass

#### **BRIN indexes**

- Multiple min/max pairs
- Separate opclass

CREATE INDEX ON t
 USING brin (a int4\_minmax\_multi\_ops(values\_per\_range=16));

#### Window functions

- Can now do incremental sorts
- Faster for semi-sorted data

#### Parallelism

- RETURN QUERY
- REFRESH MATERIALIZED VIEW
- Foreign tables
  - Scan multiple in parallel
  - Depends on FDW

## Foreign tables

INSERTs in bulk mode
Control with *batch\_size*On server or table
TRUNCATE

- For TOAST
- Faster, sometimes better

- For TOAST
- Faster, sometimes better
- default\_toast\_compression = 'pglz'

- For TOAST
- Faster, sometimes better
- default\_toast\_compression = 'pglz'

ALTER TABLE t ALTER COLUMN x SET COMPRESSION 1z4;

- For TOAST
- Faster, sometimes better
- default\_toast\_compression = 'pglz'

ALTER TABLE t ALTER COLUMN x SET COMPRESSION 1z4;

CREATE TABLE t (..., x text COMPRESSION 1z4);

## libpq pipeline mode

- Send multiple queries
  - Before reading results
  - Before even sending the query
- Decreased latency
- Still sequential execution!

Updated default values

vacuum\_cost\_page\_miss

TOAST vacuum can be skipped

- Skip index vacuum in more cases
  Few removable index entries
  2% instead of just zero
- Recycle btree pages immediately

- Wrap-around failsafe
- Disables cost-based delay
- Stops regular vacuuming
- vacuum\_failsafe\_age,
   vacuum\_multixact\_failsafe\_age
- Defaults: 1.6B

#### There's always more

## There's always more

- Lots of smaller fixes
- Performance improvements
- etc, etc
- Can't mention them all!

## Please help!

- Download and test!
  - apt packages available
  - rpm/yum packages available
  - installers available
  - (etc)

## Thank you!

Magnus Hagander magnus@hagander.net @magnushagander https://www.hagander.net/talks/

This material is licensed

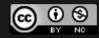

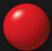